## **comandos servidor**

## **mostrar discos**

lsblk sudo mount /dev/sdb1 disc2/

<https://askubuntu.com/questions/1244814/mounting-hard-disk#1244834>

From: <https://wiki.unloquer.org/> -

Permanent link: **<https://wiki.unloquer.org/personas/jero98772/servidorwwwof/comandos>**

Last update: **2021/11/28 00:58**

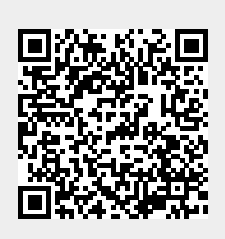